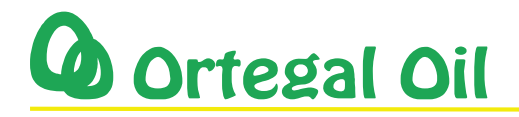

## SOLICITUD DE ALTA CLIENTE CONTADO

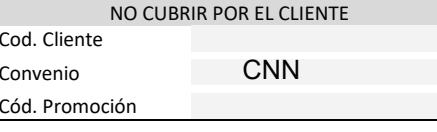

## **CLIENTE SOLICITANTE:**

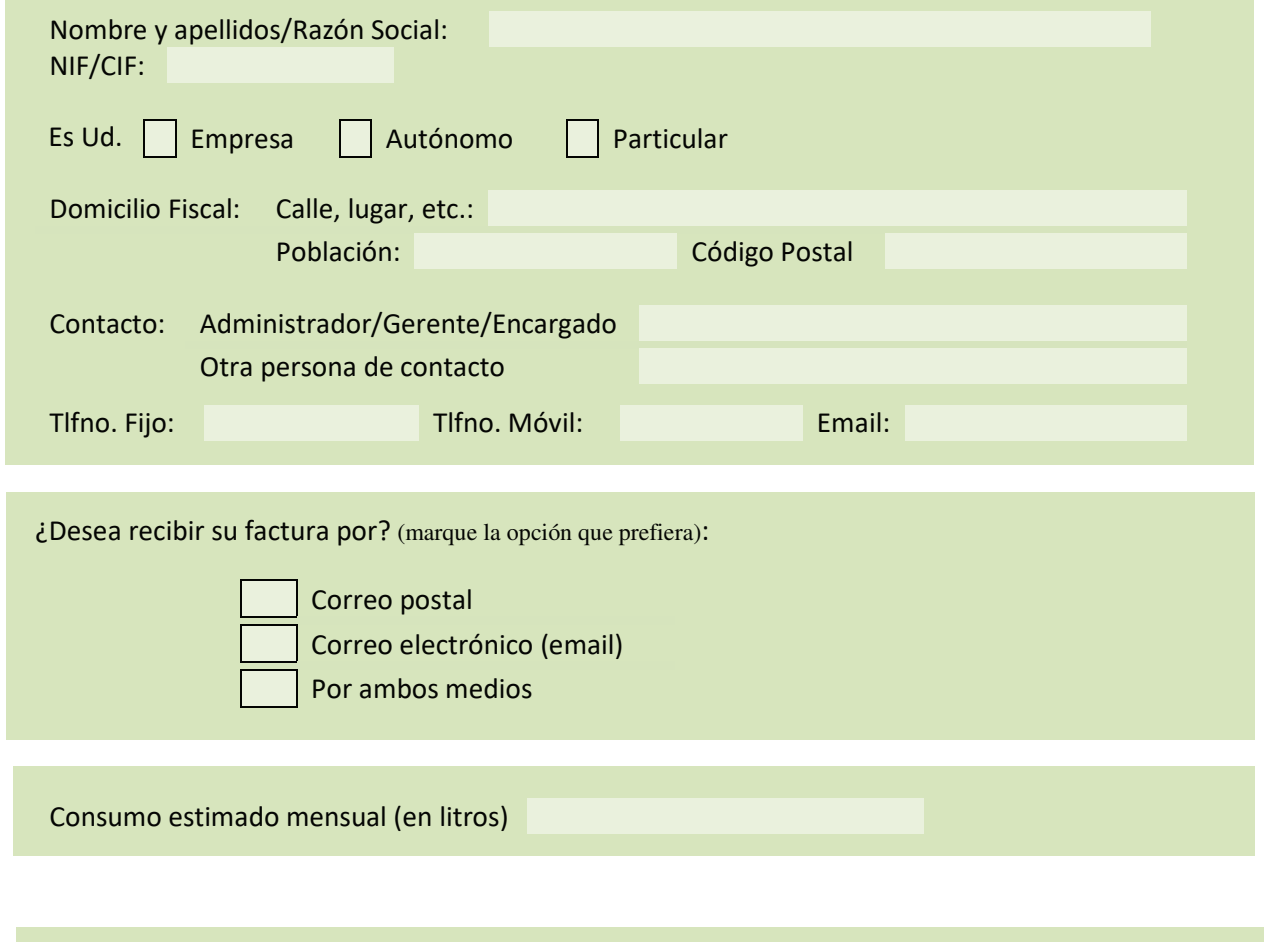

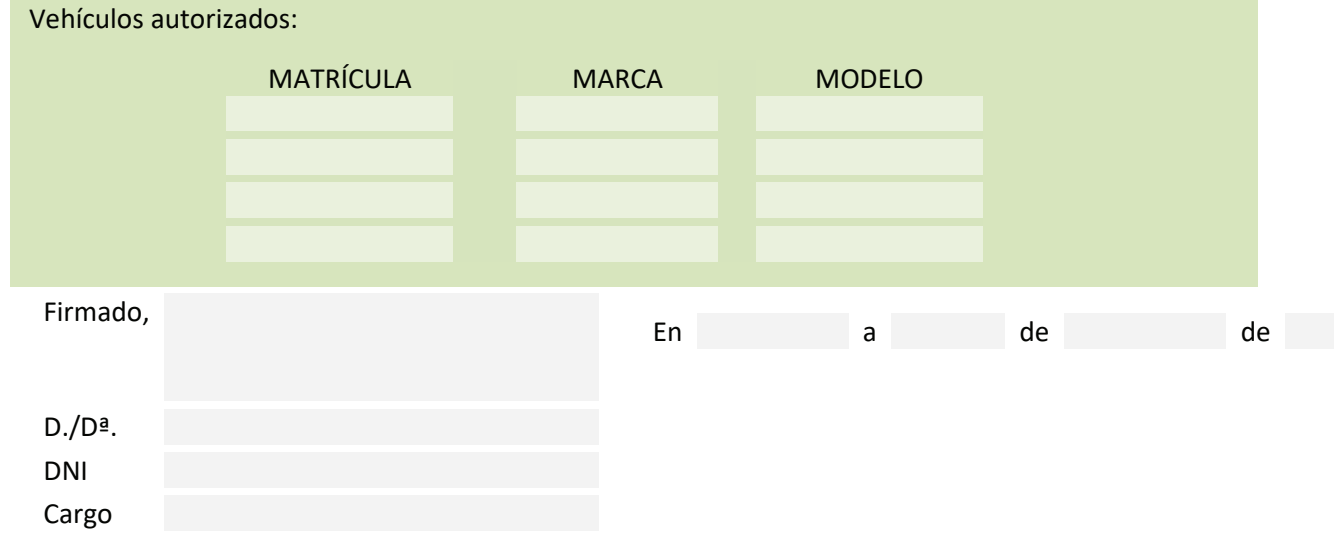

## **NOTA INFORMATIVA.-**

Estos datos serán incorporados en un fichero "CLIENTES" de uso exclusivo y con la finalidad única de mejorar el servicio prestado a nuestros clientes. Usted podrá ejercitar los derechos de acceso, rectificación, cancelación y oposición ante AREA DE SERVICIO VILAR DO COLO S.L, de acuerdo con lo dispuesto en la Ley Orgánica de Protección de Datos de Carácter Personal (15/1999)